### HK Net Service 会員の皆様へ

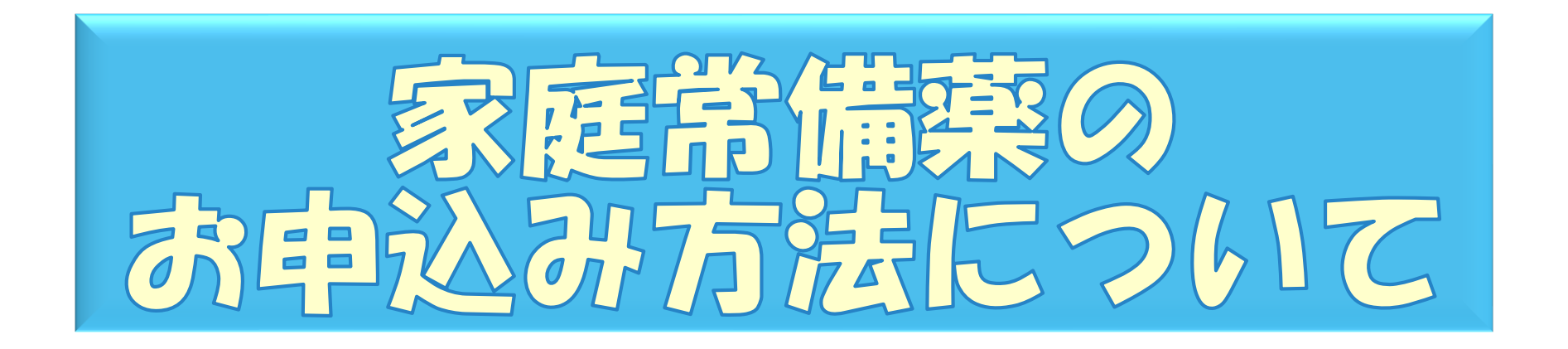

## 2はem 株式会社アーテム

ア ー テ ム 公 式 キ ャ ラ ク タ ー

< イ ブ ッ キ ー >

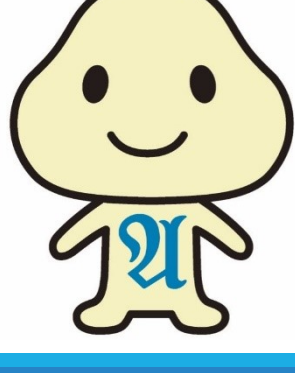

## 家庭用常備薬の斡旋について

# 一般用医薬品等の常備薬を、 特別価格にてご購入頂けます!

#### Point①:よりお買い得な「特納品」を、数多く掲載!

Point②:「セルフメディケーション税制対象」により、所得控除が受けられる!

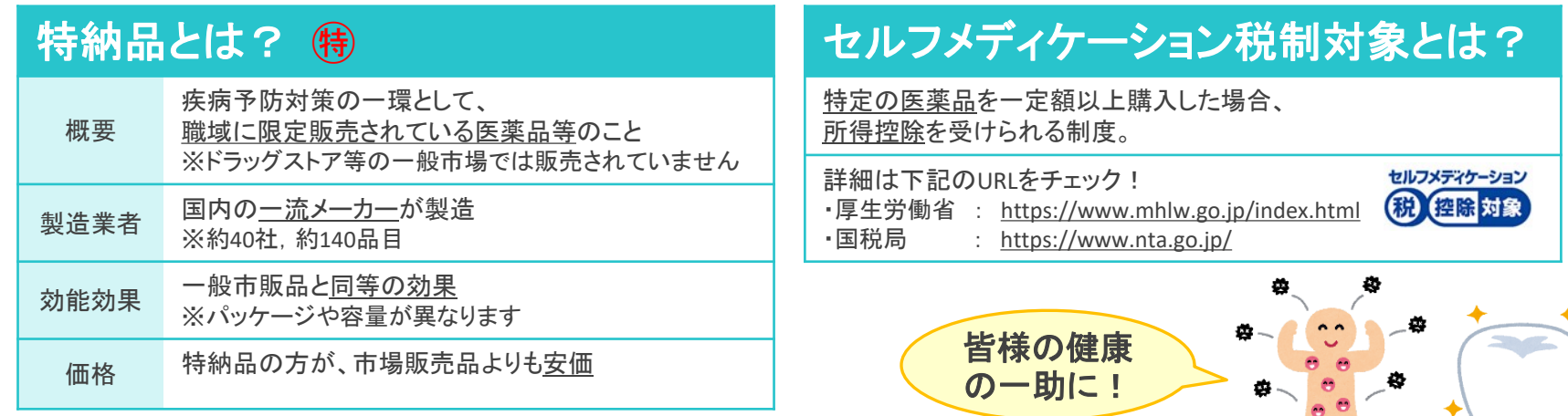

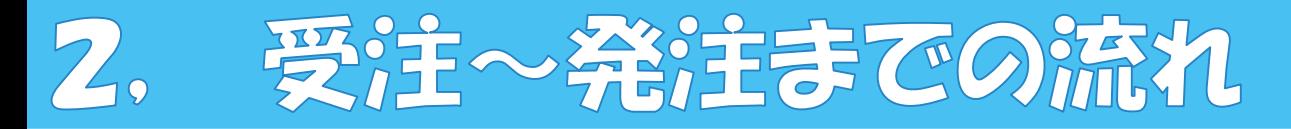

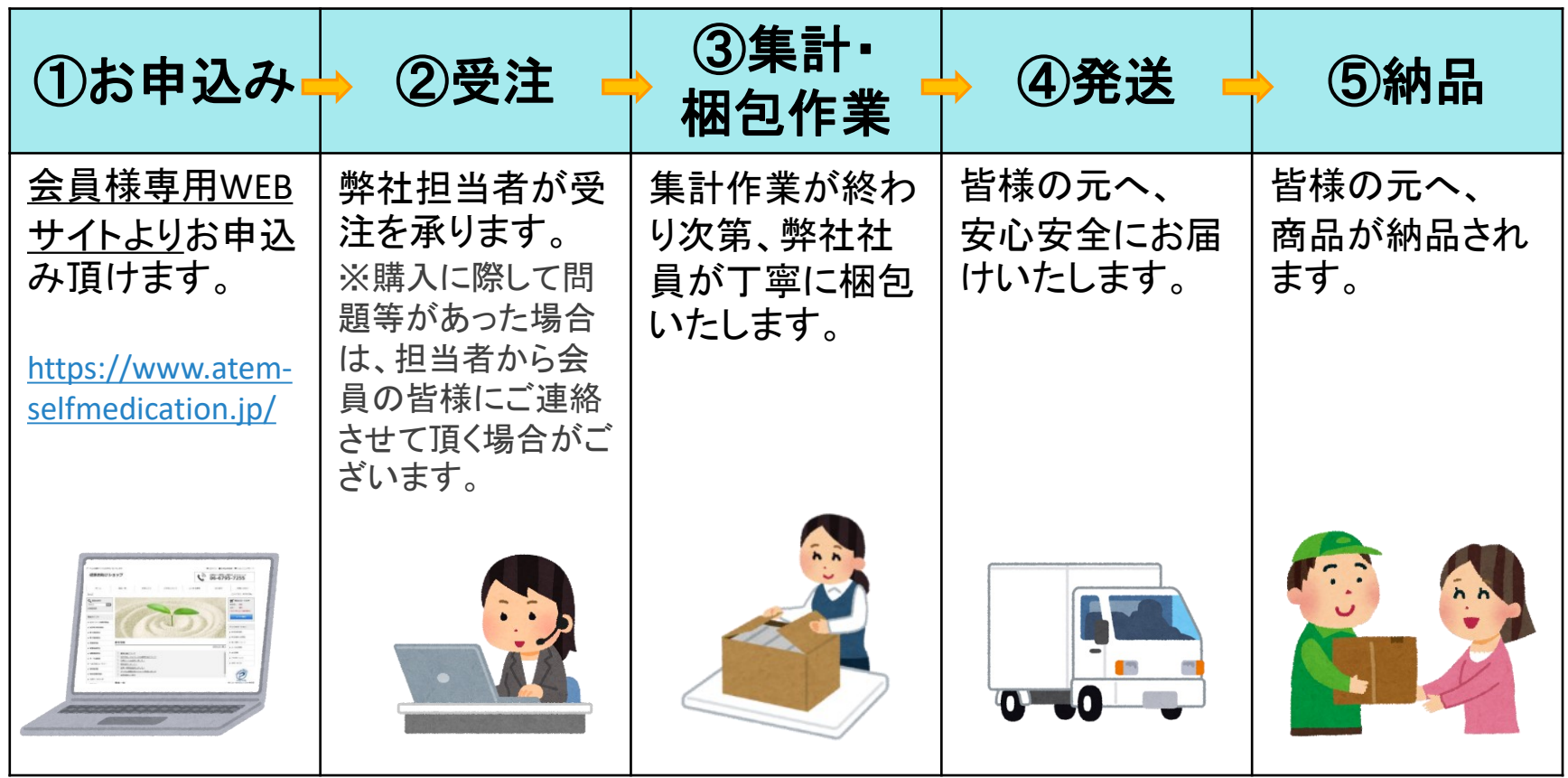

※お申込み受付後、約2~3週間程度で、お客様の元にお届け致します。

※繋忙期や年末年始等の時期によっては、お申込み頂いた商品の到着が遅れる場合も ございます。予めご承知おきください。

#### WEB上のお申込み方法について  $3,$

#### Ⅰ. 初めてお申込みいただく方へ

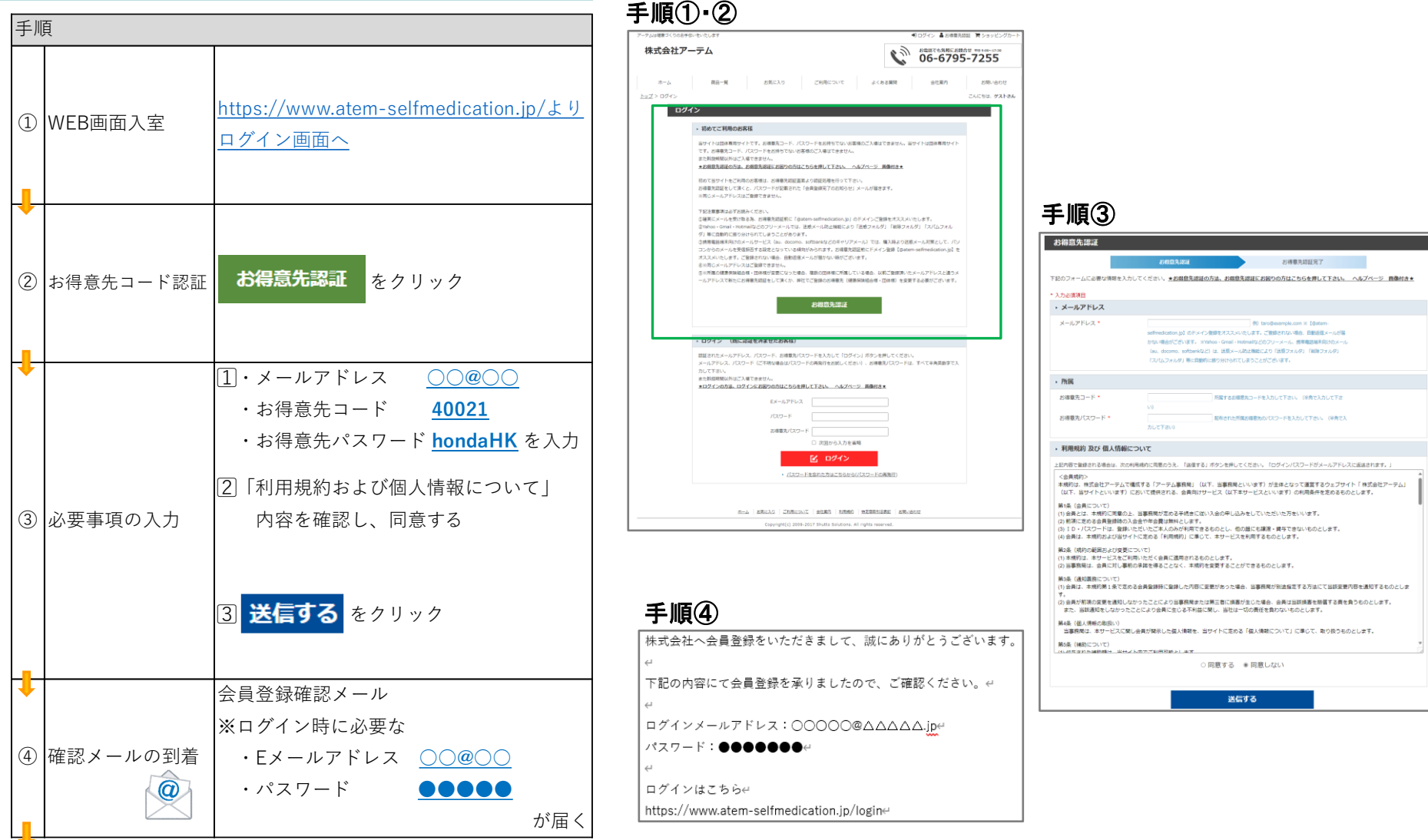

#### WEB上のお申込み方法について 3,

#### Ⅱ.WEBログイン または 2回目以降お申込みの方へ

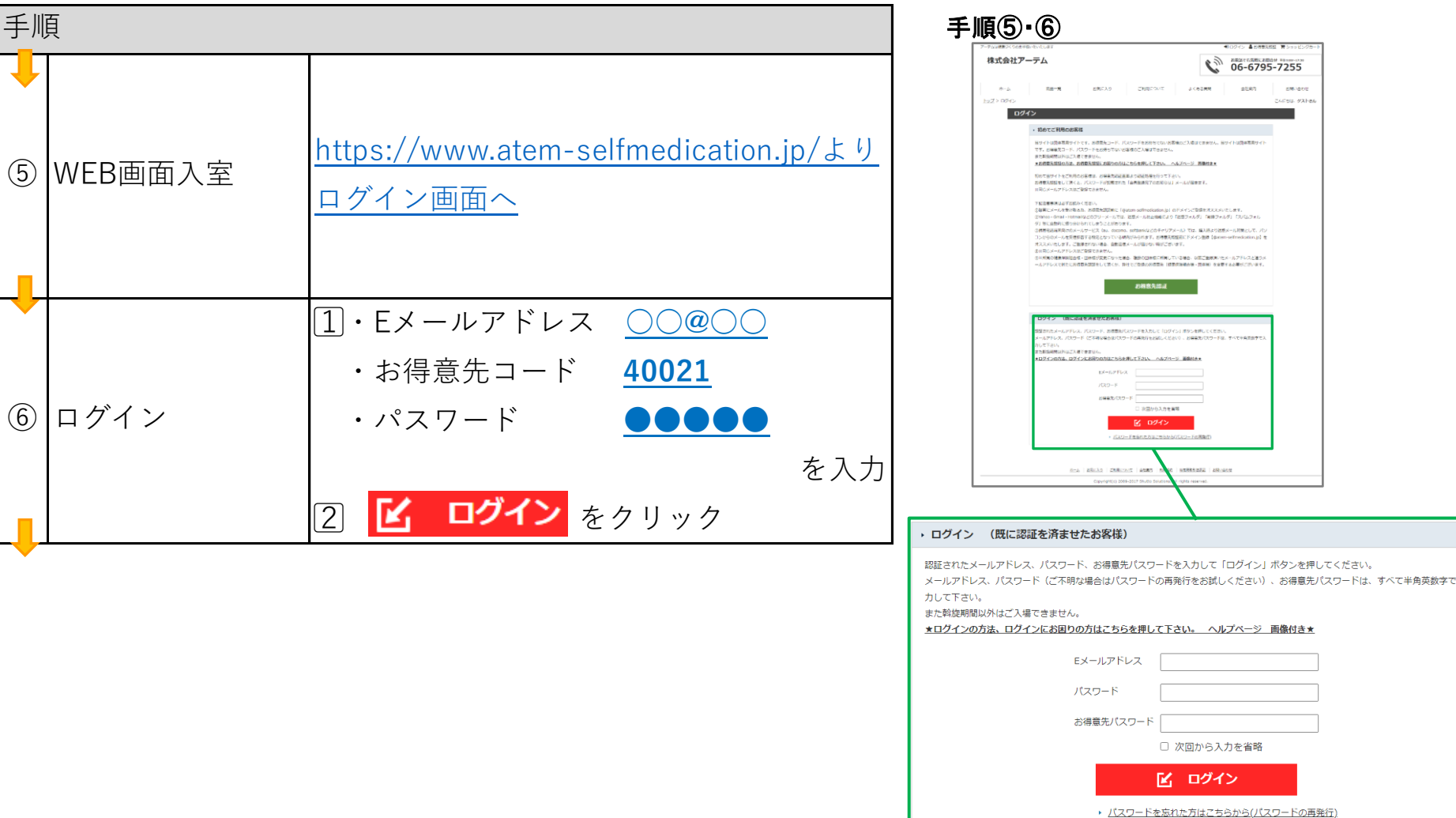

### 3. WEB上のお申込み方法について

#### Ⅲ.商品選択検索・選択画面 │ ファンション デザの®

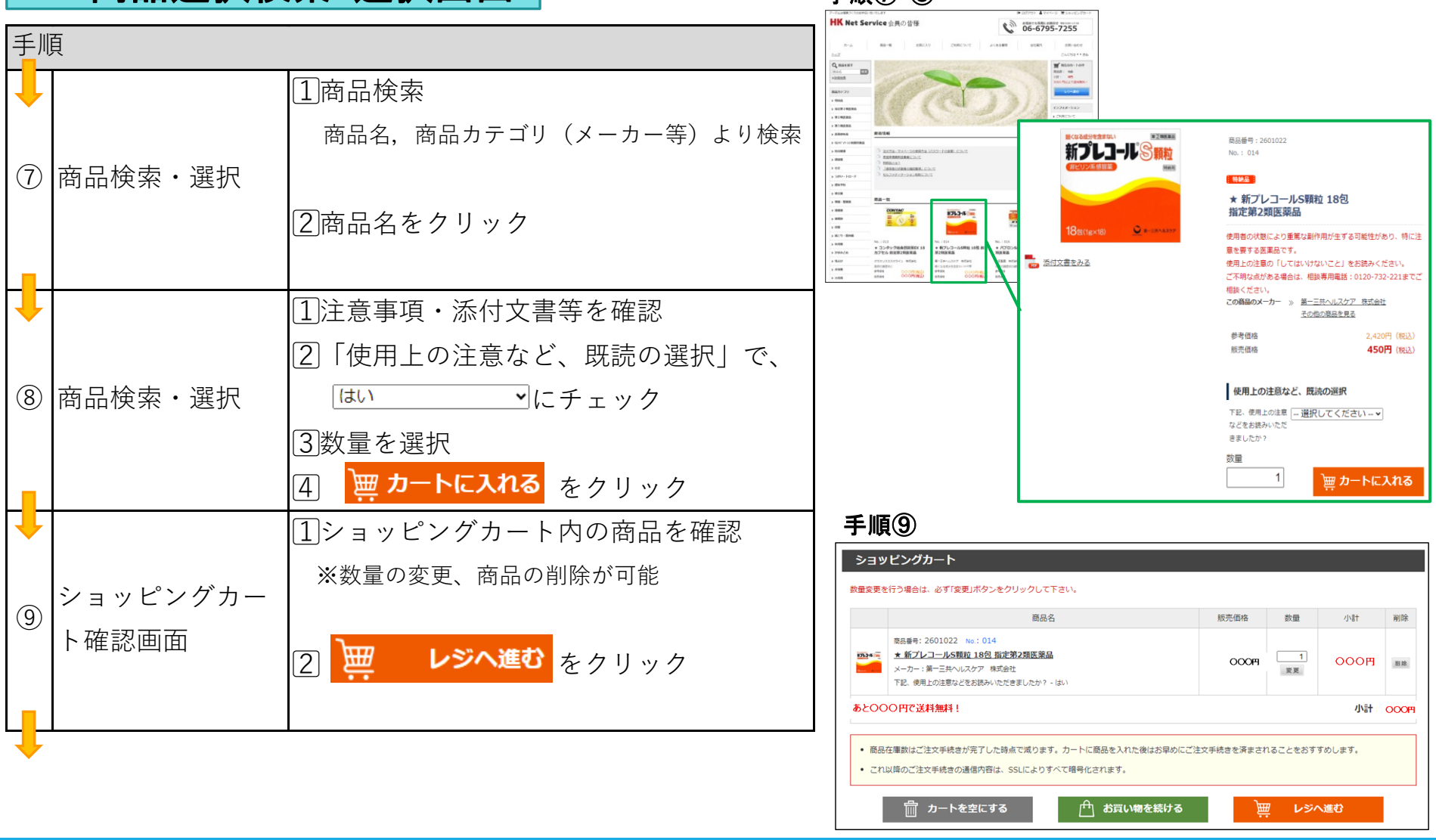

#### WEB上のお申込み方法について 3,

### Ⅳ.情報入力❶ 手順⑩

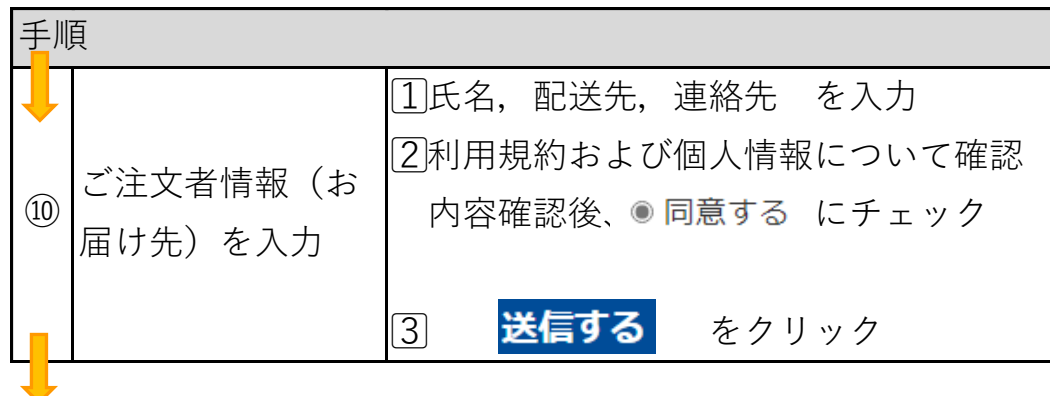

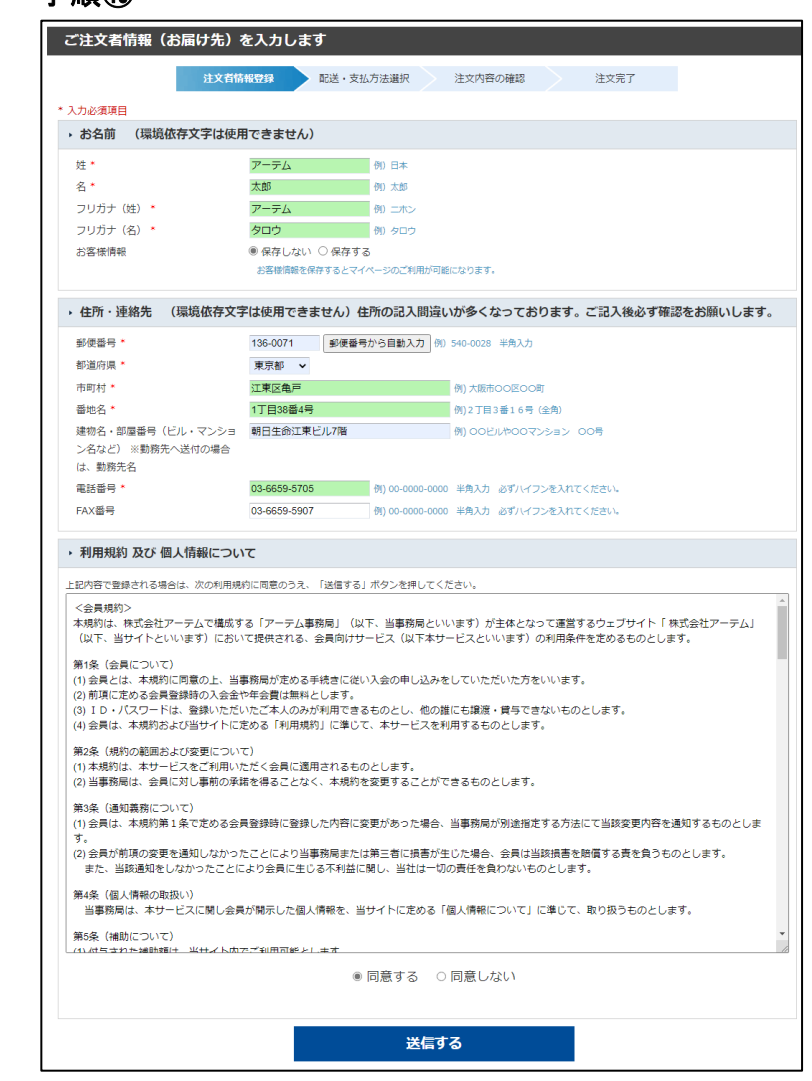

### 3. WEB上のお申込み方法について

### Ⅳ.情報入力❷ 手順⑪

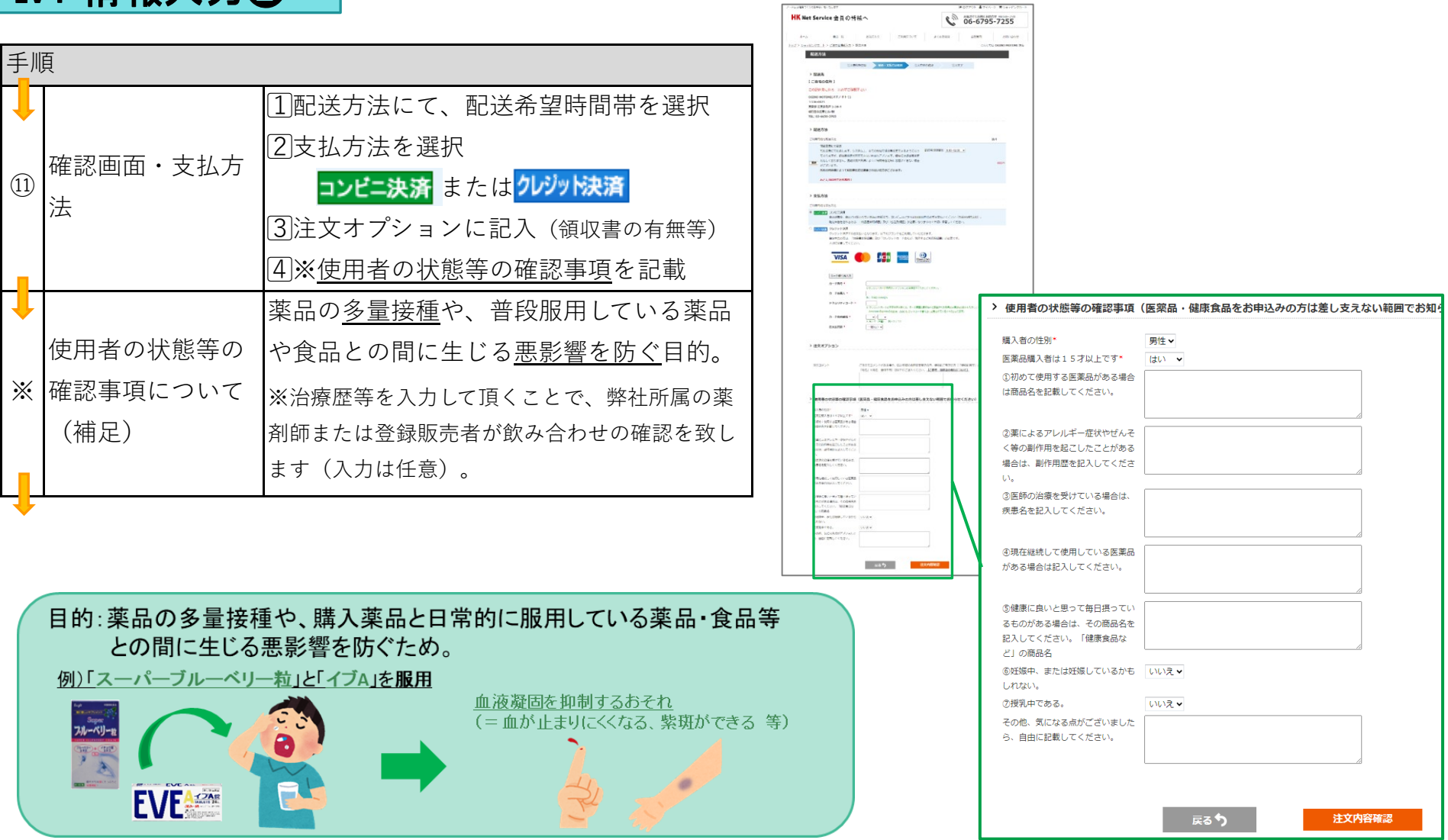

### WEB上のお申込み方法について

#### V.確認画面 **Function of the Second Term** of the Function of the Function of the Function of the Functio

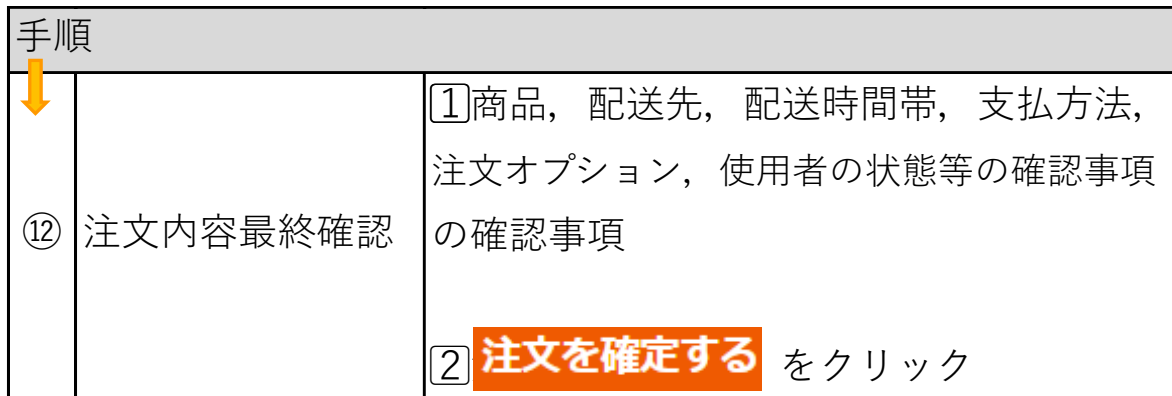

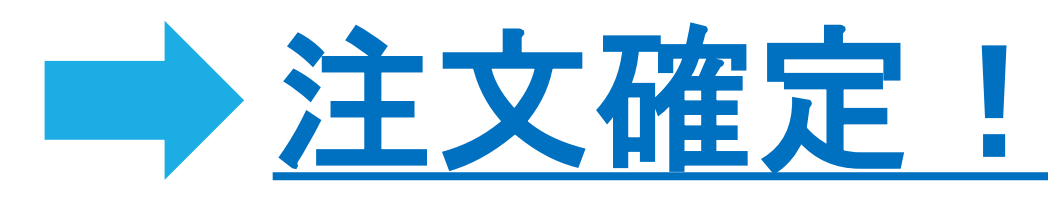

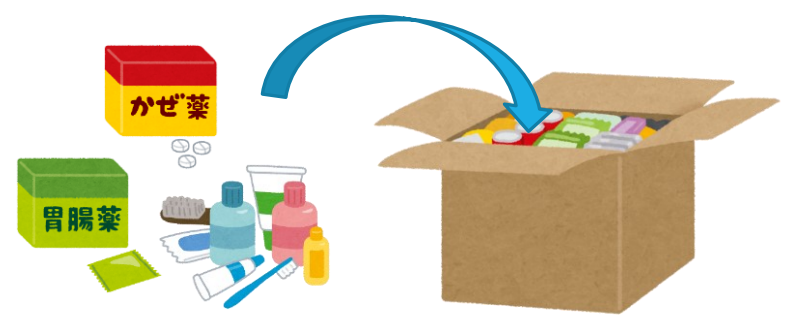

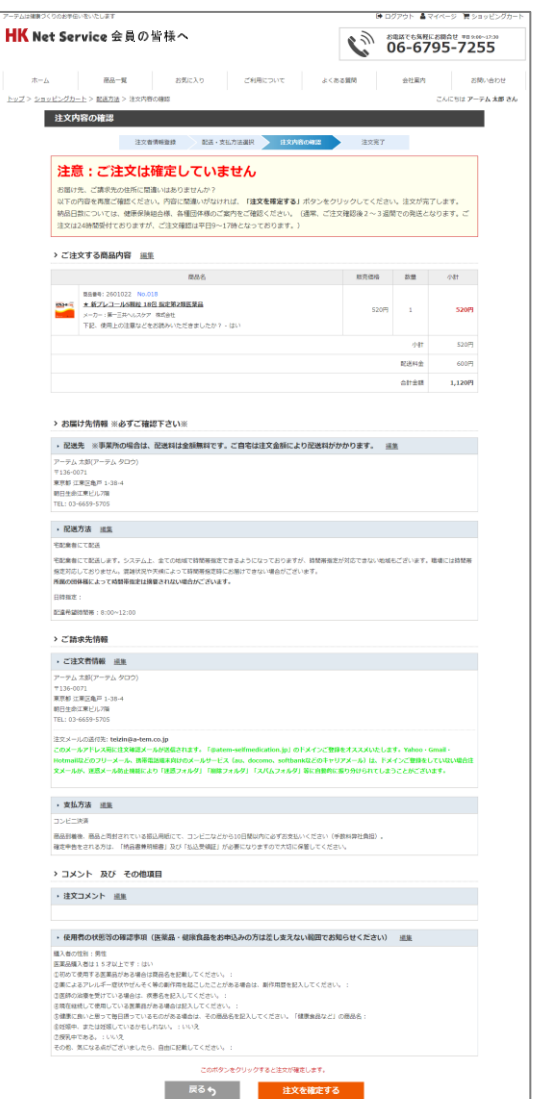